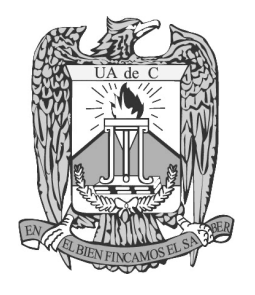

## **UNIVERSIDAD AUTÓNOMA DE COAHUILA**

TESORERÍA GENERAL

## PRESUPUESTO DE GASTOS A COMPROBAR VIÁTICOS

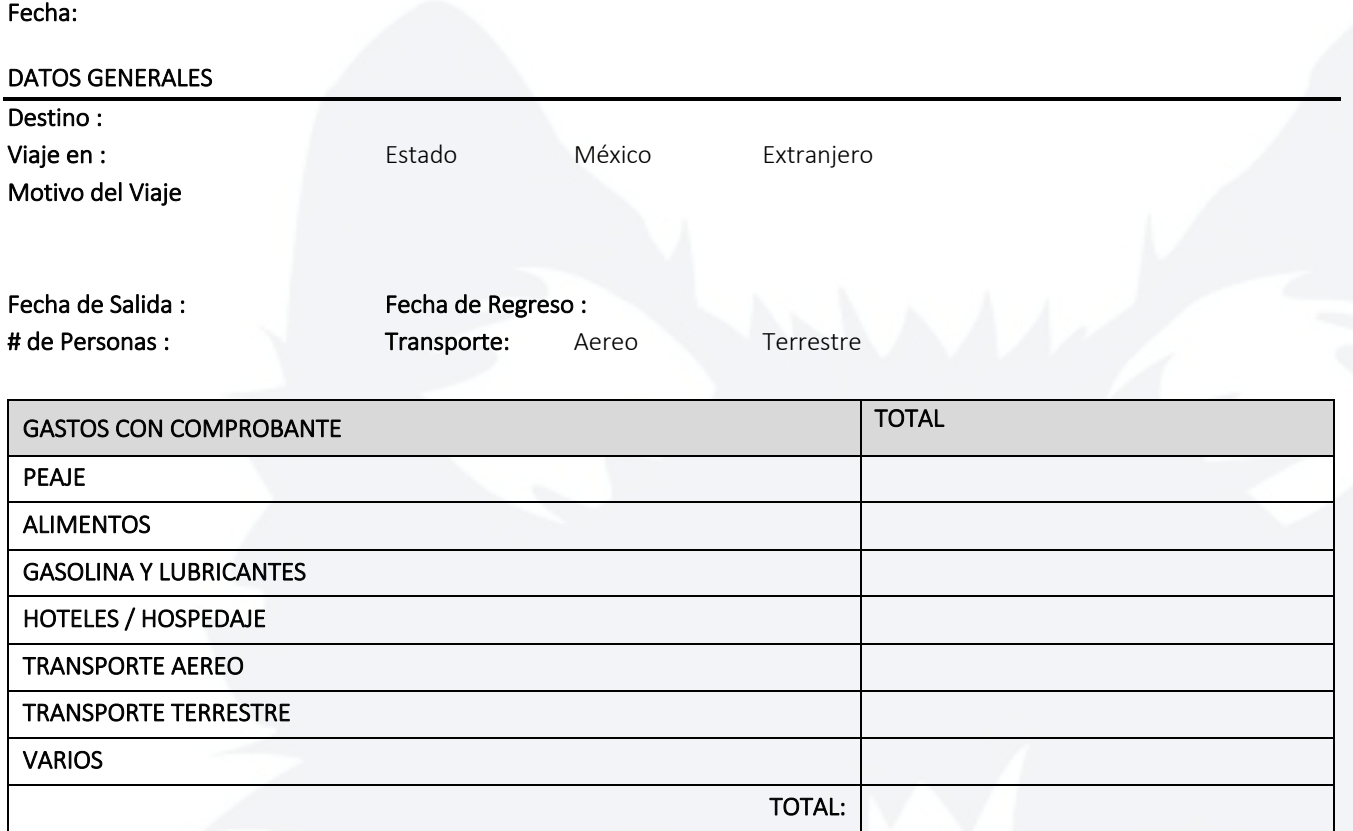

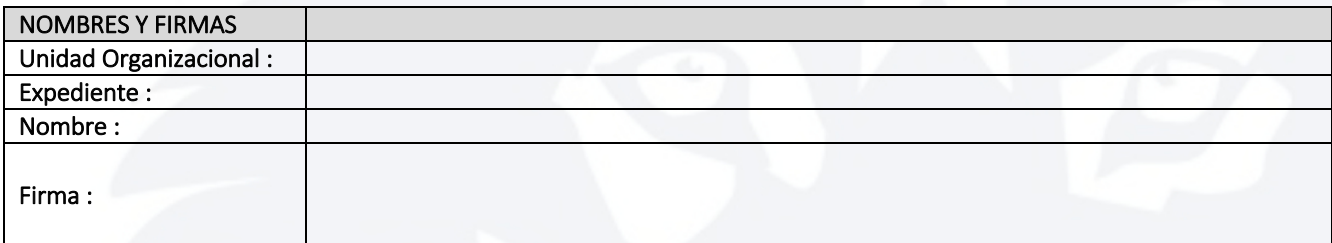

## RECOMENDACIONES

1. Planear con 15 días de anticipación tu viaje.

2. De preferencia realizar trámites individuales.

3. Los gastos deberán ser comprobados por medio de factura electrónica a nombre de la UADEC y con el importe de IVA desglosado.

4. Hacer la comprobación del gasto dentro de los 10 días hábiles después de que se realizó el evento.

## NOTAS:

1. Para calcular el gasto autorizado en hospedaje, alimentación, combustible y peaje se toma como base el anexo 3 punto 9.3 del manual de procedimientos de la Tesorería TE-G-TEG-01

2. Los datos del vehículo se utilizan para el cálculo de la ministración de combustible y peaje tomando como punto de referencia la ciudad de origen.